# **методики для профессионалов**

# 3D-МОДЕЛИРОВАНИЕ И АНИМАЦИЯ ЛИЦА

Второе издание

titula-M оdelirov.indd 1 29.02.2008 20:04:47 9.02.2008

# **Facial Modeling and Animation Done Right**

# STOP STARING

Second Edition

# **JASON OSIPA**

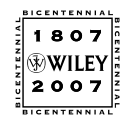

Wiley Publishing, Inc.

**методики для профессионалов**

# 3D-МОДЕЛИРОВАНИЕ И АНИМАЦИЯ ЛИЦА

Второе издание

# **ДЖЕЙСОН ОСИПА**

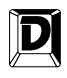

Диалектика Москва • Санкт.Петербург • Киев 2008

titula-Modelirov.indd 3 29.02.2008 20:04:50 9.02.2008 20:04:50 9.02.2008 20:04:50 9.02.2008 20:04:50 9.02.2008 20:04:50 9.02.2008 20:04:50 9.02.2008 20:04:50 9.02.2008 20:04:50 9.02.2008 20:04:50 9.02.2008 20:04:50 9.02.20

ББК 32.973.26-018.2.75 О74 УДК 681.3.07

> Компьютерное издательство "Диалектика" Зав. редакцией *С.Н. Тригуб* Перевод с английского и редакция *И.В. Берштейна* По общим вопросам обращайтесь

в издательство "Диалектика" по адресу: info@dialektika.com, http://www.dialektika.com

**Осипа,** Джейсон

O74 3D-моделирование <sup>и</sup> анимация лица: методики для профессионалов, 2-<sup>е</sup> изд.: Пер. <sup>с</sup> англ. — М.: ООО "ИД "Вильямс". 2008. — 400 с.: ил. — Парал. тит. англ.

ISBN 978-5-8459-1357-9 (рус.)

Это второе, исправленное и обновленное издание содержит многочисленные и подробно разбираемые примеры анимации лица, составленные на основе многолетнего профессионального опыта автора и снабженные богатыми иллюстрациями. В книге рассматриваются методы определения визуальных фонем, синхронизации движения губ, построения ключевых форм рта, глаз и бровей, снаряжения модели лица персонажа и его анимации, а также усовершенствованные методы сжатия и растягивания, составления, извлечения и сужения переходных форм. На основе анализа профессионально подготовленных примеров раскрывается весь процесс и демонстрируются специальные приемы анимации лица персонажей. На прилагаемом к книге компакт-диске находится немало учебного материала и примеров для самостоятельного овладения самыми передовыми методами и инструментами анимации лица.

Книга адресована тем, кто имеет опыт работы в области трехмерной анимации персонажей и стремится повысить свой профессиональный уровень, а также освоить ремесло аниматора.

**ББК 32.973.26-018.2.75**

Все названия программных продуктов являются зарегистрированными торговыми марками соответствующих фирм.

Никакая часть настоящего издания ни в каких целях не может быть воспроизведена в какой бы то ни было форме и какими бы то ни было средствами, будь то электронные или механические, включая фотокопирование и запись на магнитный носитель, если на это нет письменного разрешения издательства Wiley Publishing, Inc.

Copyright © 2008 by Dialektika Computer Publishing.

Original English language edition Copyright © 2007 by Wiley Publishing, Inc., Indianapolis, Indiana

All rights reserved including the right of reproduction in whole or in part in any form. This translation is published by arrangement with Wiley Publishing, Inc.

Wiley, the Wiley logo, and the Sybex logo are trademarks or registered trademarks of John Wiley & Sons, Inc. and/or its affiliates, in the United States and other countries, and may not be used without written permission. Mouse King images owned by, and used courtesy of, Mattel, Inc. © 2003 Mattel, Inc. All Rights Reserved. The head provided in the accompanying Maya scene files, image files, and illustrated throughout this book is a likeness of the author and owned by him. The scenes, model, and images of this head may be used only for the reader's personal use and practice; they may not be used for any public display. All other trademarks are the property of their respective owners. Wiley Publishing, Inc., is not associated with any product or vendor mentioned in this book.

ISBN 978-5-8459-1357-9 (рус.) © Компьютерное изд-во "Диалектика", 2008 перевод, оформление, макетирование ISBN 0-471-78920-8 (англ.) © by Wiley Publishing, Inc., Indianapolis, Indiana, 2007

# Оглавление

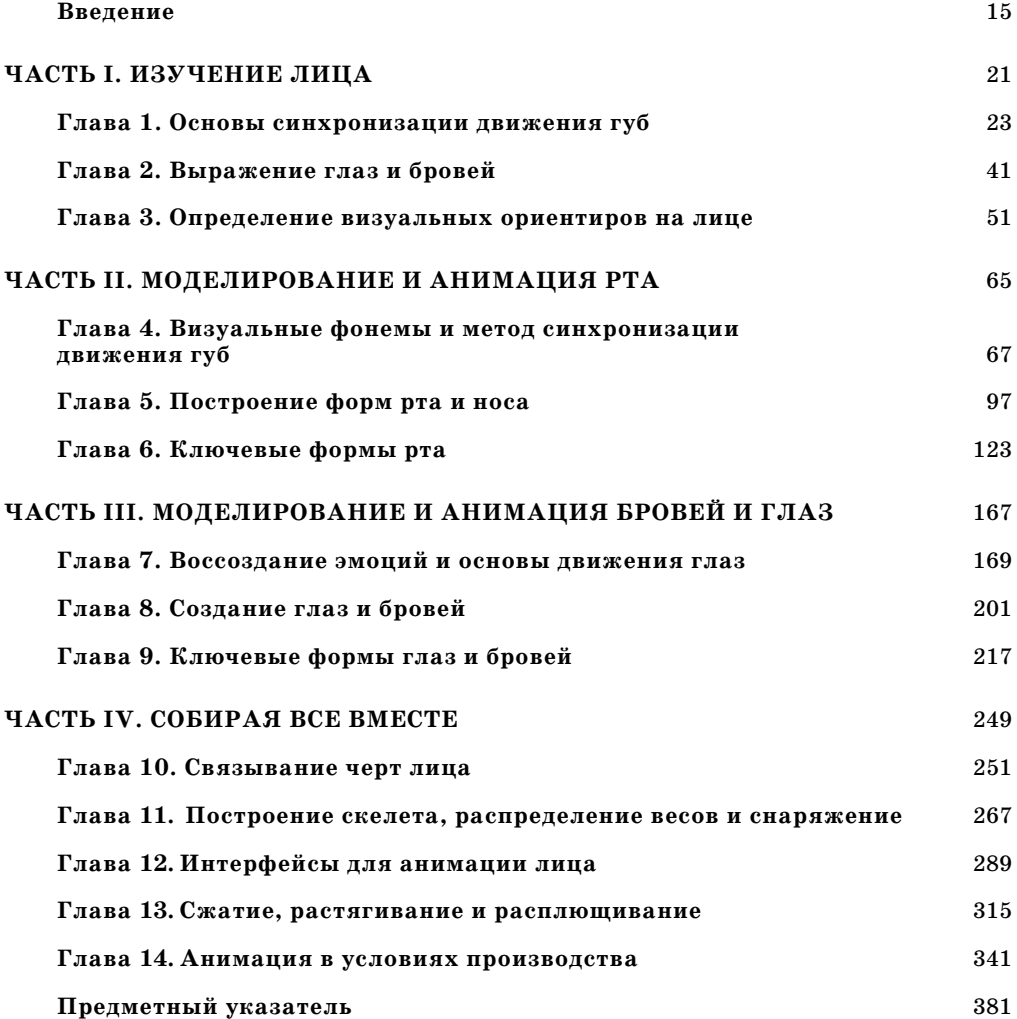

# Содержание

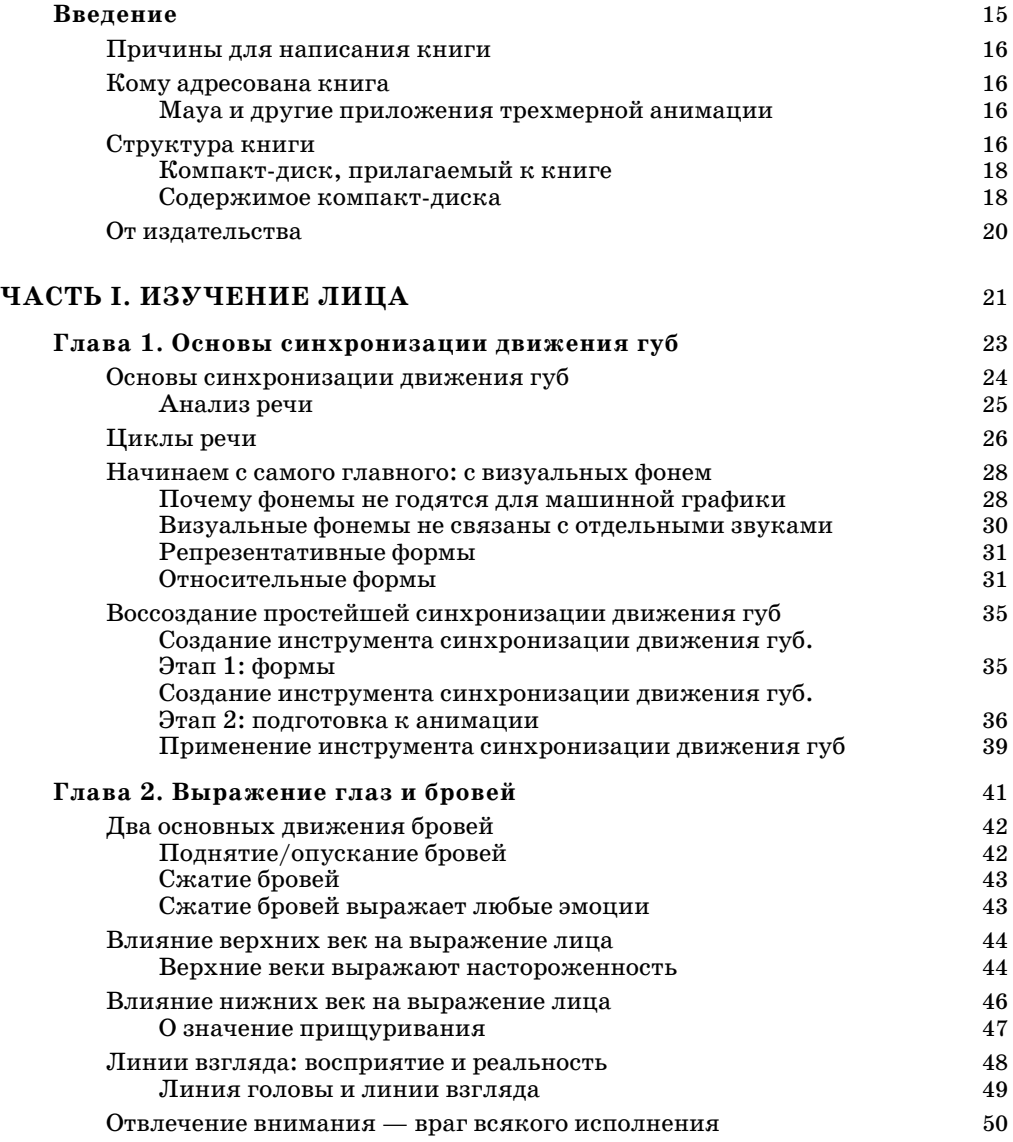

### **СОДЕРЖАНИЕ 7**

 $\begin{array}{c} \hline \end{array}$ 

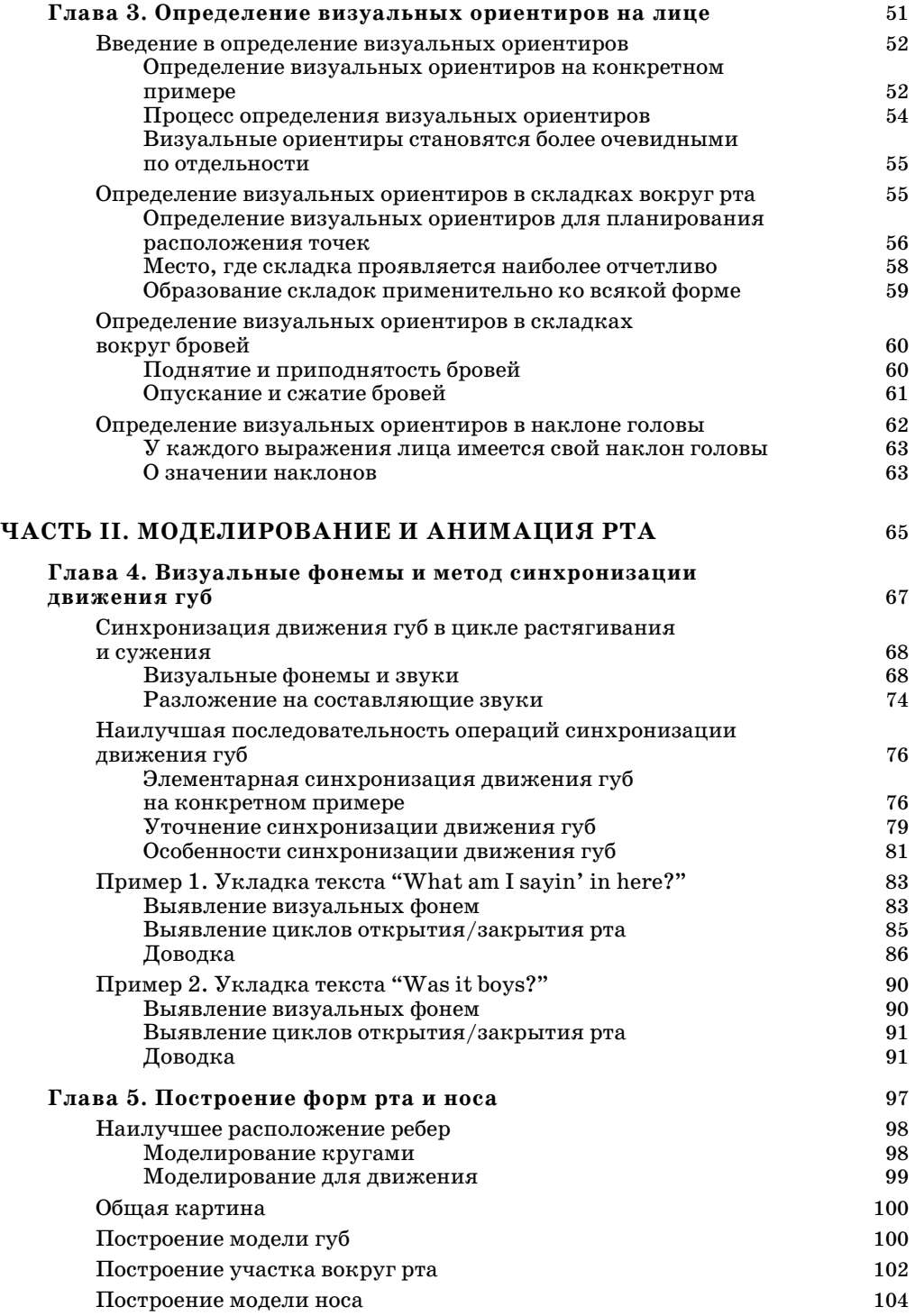

#### 8 СОДЕРЖАНИЕ

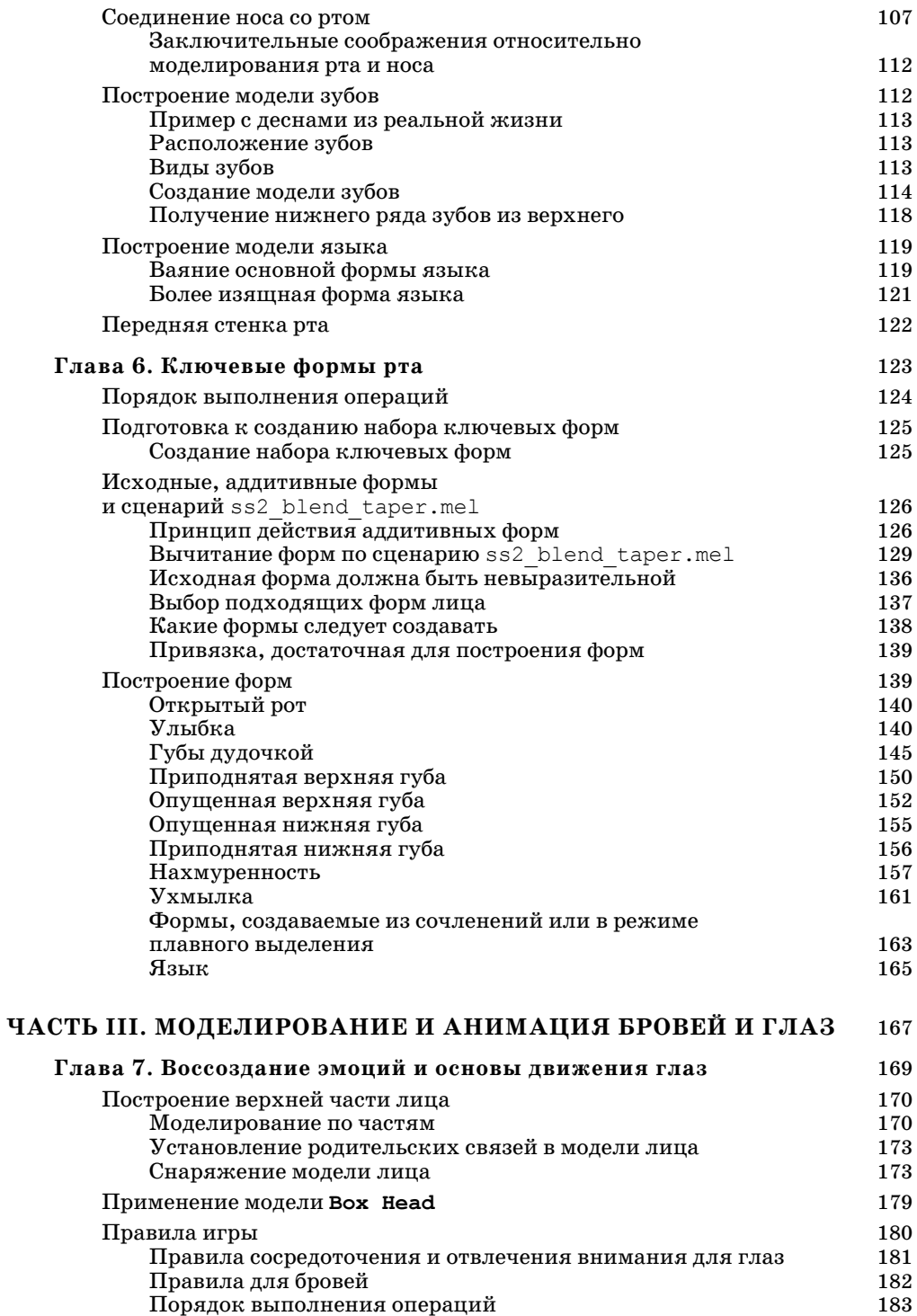

 $\overline{\phantom{a}}$ 

 $\overline{\phantom{a}}$ 

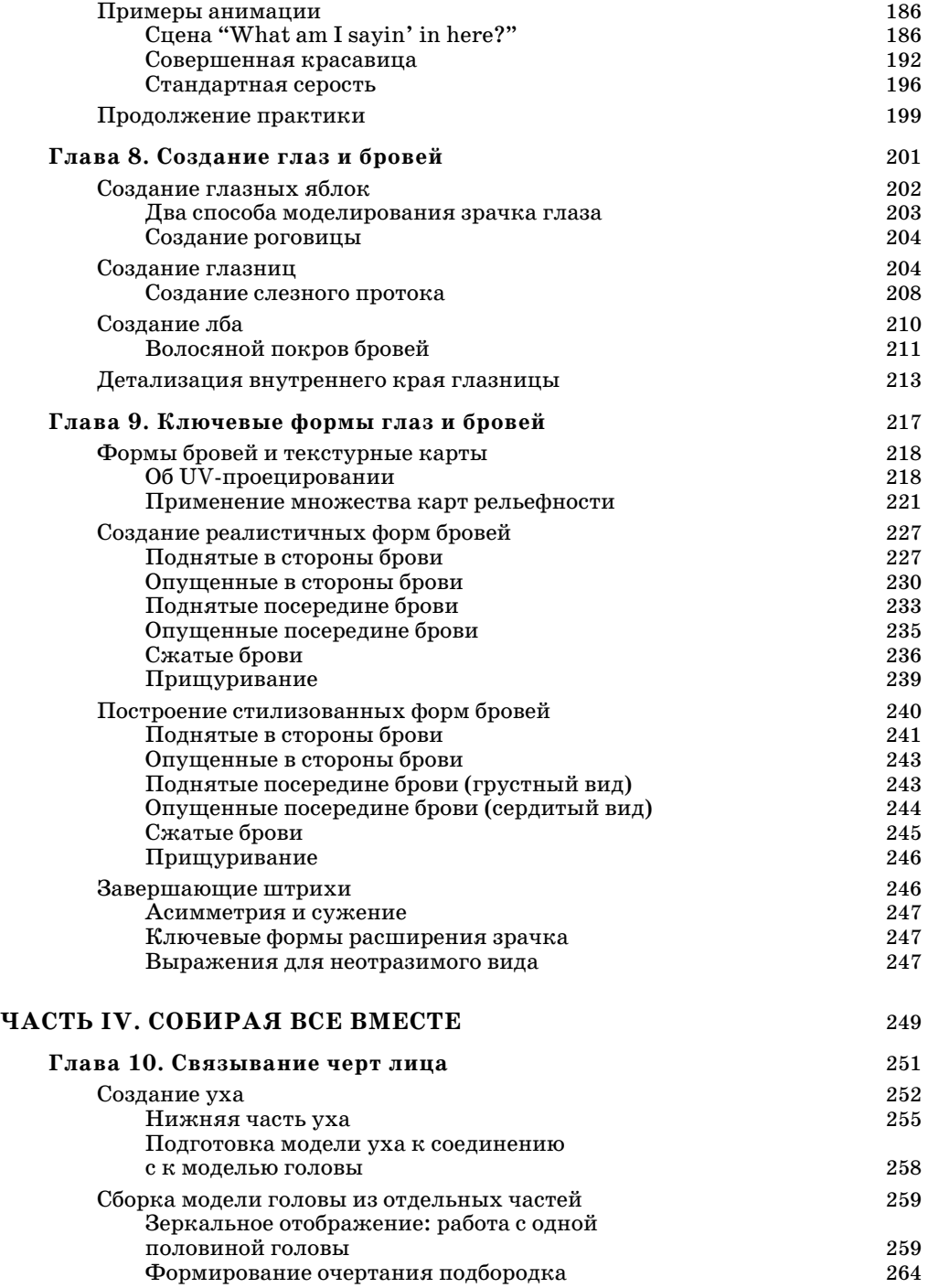

#### **10 СОДЕРЖАНИЕ**

 $\overline{\phantom{a}}$ 

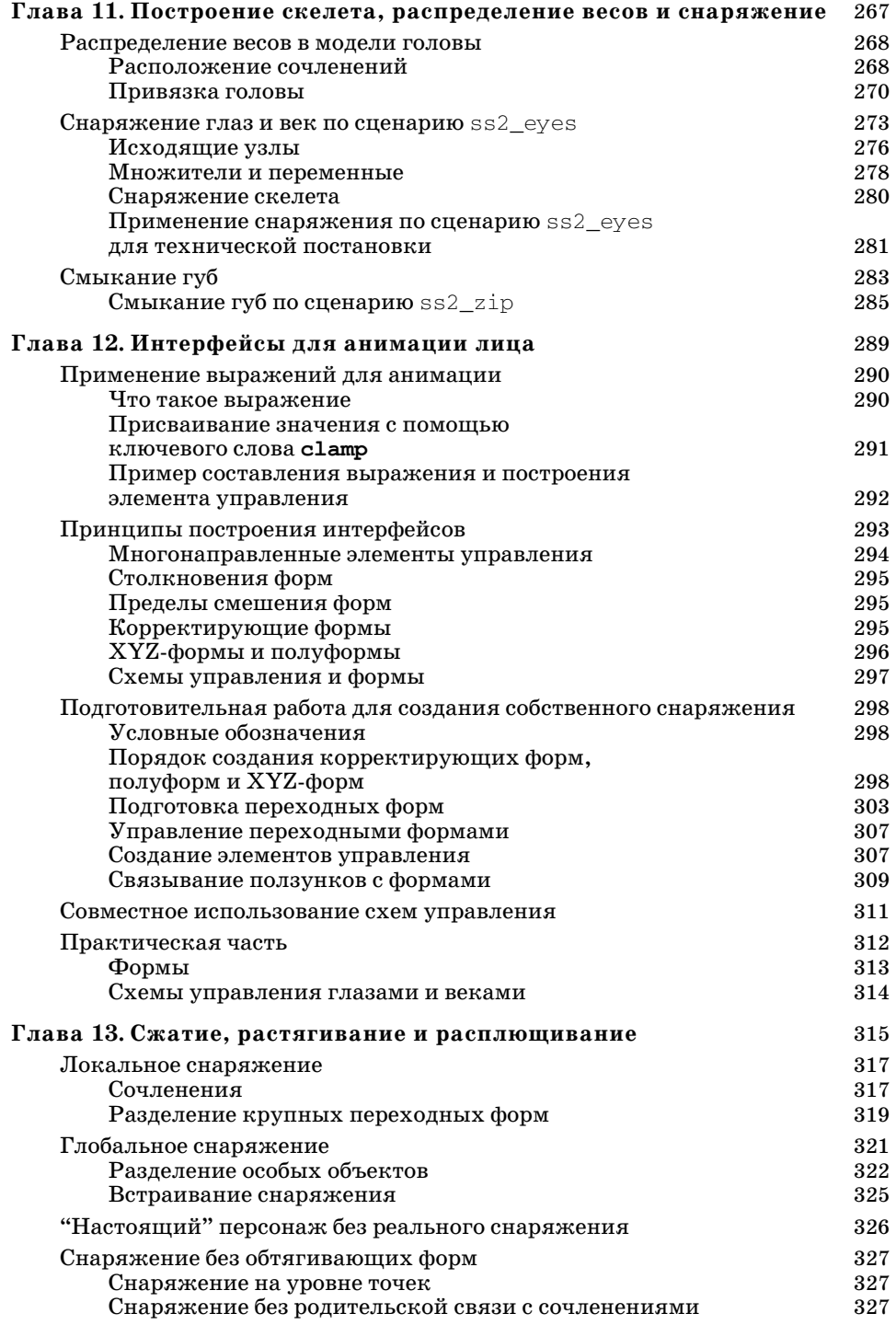

 $\overline{\phantom{a}}$ 

 $\overline{\phantom{a}}$ 

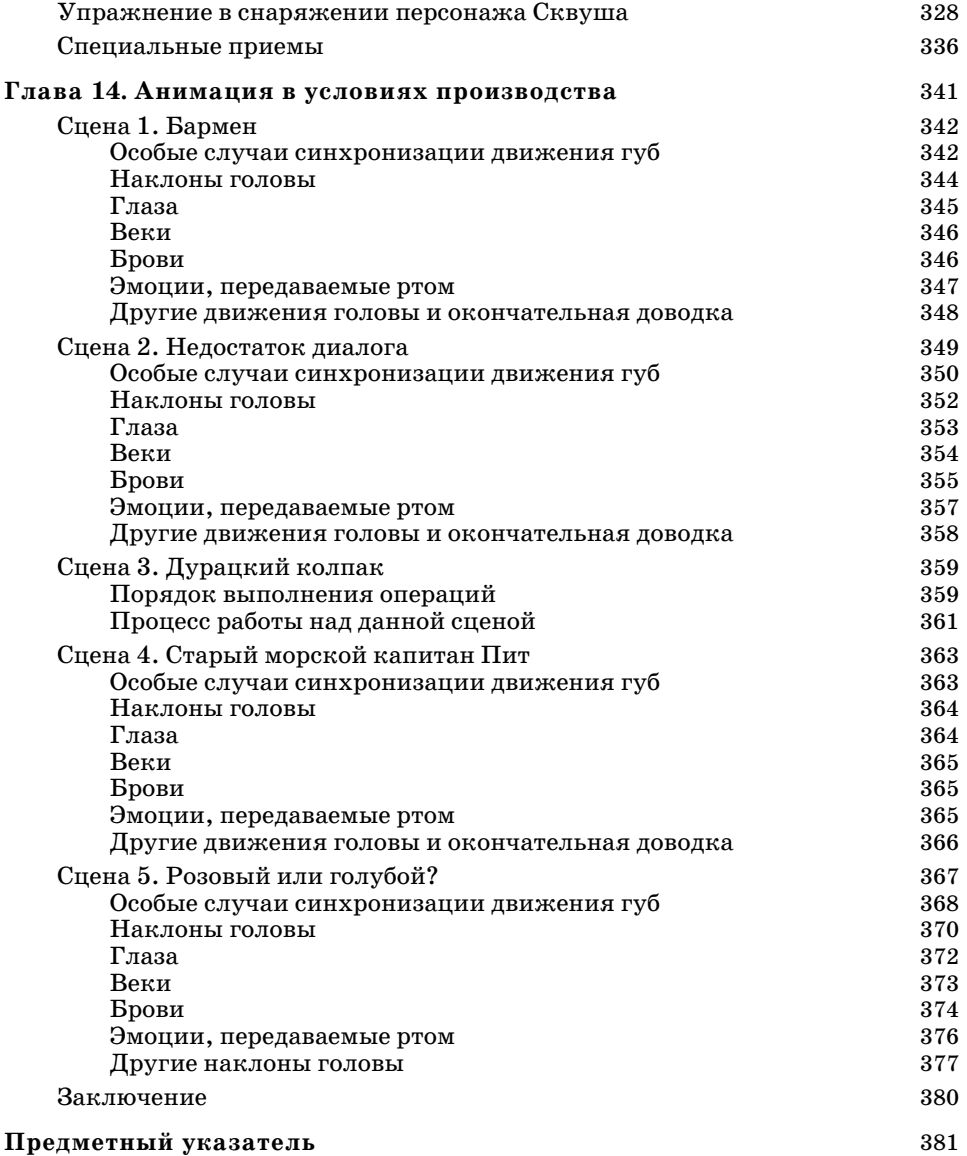

 $\overline{\phantom{a}}$ 

# **Об авторе**

*Д***жейсон Осипа** (Jason Osipa) больше десяти лет профессионально работает с трехмерным содержимым для телевидения, игр, внепрокатного видео и фильмов в Канаде и США. Выступая в роли автора, режиссера, аниматора, создателя моделей и технического постановщика, он приобрел немалый практический опыт создания трехмерного содержимого и обучения этому ремеслу. В настоящее время Джейсон занимается режиссурой на студии LucasArts (Сан-Франциско) и одновременно работает в дочерней компании ILM над новыми способами сочетания визуальных средств, методов и инструментов создания игр и фильмов.

# **Благодарности**

*П*режде всего мне хотелось бы поблагодарить всех сотрудников издательства Wiley, внесших едва ли не самый значительный вклад в выпуск этой книги.

Второе издание: Виллема Книббе (Willem Knibbe), рецензента издательства; Джима Комптона (Jim Compton), ответственного редактора; Кита Райхера (Reicher), технического редактора; Рэйчел Ганн (Rachel Gunn), производственного редактора; Джуди Флинн (Judy Flynn), литературного редактора; Криса Гиллеспи (Chris Gillespie), наборщика; Джен Ларсен (Jen Larsen), корректора.

Первое издание: Пита Гоэна (Pete Gaughan), ответственного редактора; Дэна Бродница (Dan Brodnitz), помощника издателя; Мариан Барсоло (Mariann Barsolo), рецензента издательства; Лиз Бурк (Liz Burke), производственного редактора; Кита Райхера (Reicher), технического редактора; Сузанну Горай (Suzanne Goraj), литературного редактора; Морин Форис (Maureen Forys), наборщицу; Маргарет Роулэнд (Margaret Rowland), ответственного составителя обложки; а также Кевина Лая (Kevin Ly) и Дэна Маммерта (Dan Mummert), составителей компакт-диска, прилагаемого к книге.

Выражаю благодарность за помощь, оказанную в работе над этой книгой, Джейсону Хопкинсу (Jason Hopkins) — за анимацию; Крису Робинсону (Chris Robinson) — за графическое оформление персонажей; Катрин Ластер (Kathryn Luster) — за координирование и распределение ролей; Крису Бакли (Chris Buckley), Крэйгу Адамсу (Creig Adams) и Робину Парксу (Robin Parks) — за озвучивание.

Благодарю за профессиональные советы и моральную поддержку Фила Митчелла (Phil Mitchell), Оуэна Харли (Owen Harley), Дженнифер Твинер-Маккаррон (Jenifer Twiner-McCarron), Майкла Феррадо (Michael Ferrado), Иана Пирсона (Ian Person), Криса Уэлмана (Chris Wellman), Гэвина Блэра (Gavin Blair), Стефена Шика (Stephen Schick), Тима Белшера (Tim Belsher), Дерека Уотерса (Derek Waters), Соню Штрубен (Sonja Struben), Гленна Гриффитса (Glen Griffiths), Чака Джонсона (Chuck Johnson), Кэйси Квана (Casey Kwan), Херрика Чиу (Herrick Chiu), а также Джеймса Е. Тэйлора (James E. Taylor). Благодарю также сотрудников компаний Surreal Software, Maxis/EA, Sims EP, Sims 2 и замечательного руководителя последней — Боба Кинга (Bob King). Выражаю сердечную благодарность всем сотрудникам студии WWVG, а также Джессу (Jess), Лише (Lisha), милой мисс Ти (Tee), Энди, Сергею, Лаки (Lucky), Ясуси (Yashushi), Дайсуке (Daisuke), Падди (Paddy), Брайану Ли (Brian Lee)! Благодарю всех, с кем мне приходится ежедневно работать над новыми захватывающими проектами, в том числе Пола, Брайана, Джима, Питера, Хадена, Криса, Матта О (Matt O), Чарльза, Келвина, Шона, Матта А (Matt A), Кристи, Ису (Isa), Джей-Джей (J Jay), Дамона (Damon), Иана, Дэйла, Джима, Мэтью, Говарда, Дарра (Darragh), Ди-Си (DC) и Джона. Выражаю признательность Майку, Спенсеру, Кристофу, Саймону, Фрэду, Стиву, Дэвиду, Филу, Робу, Марку и Джейсону — за то, что они вдохновляли меня.

Благодарю за моральную поддержку и помощь в решении юридических, финансовых и прочих насущных вопросов всех членов моей семьи и близких друзей, ныне проживающих в Виннипеге, Ванкувере, Акапулько, Вашингтоне, Оклахоме и Алабаме: мать, отца, Веронику, Джорджа, Тину, Ника, Нану, Папа, Брента, Тревора, Рика, Лори, маленькую Нину, а также тех, кого уже нет с нами.

Благодарю также всех моих замечательных друзей из Волнат-Крик, в том числе Хуана Карлоса (Juan Carlos), Джейсона, Пенни, Мишель, Брайна, Келли. И последняя, но не менее сердечная благодарность выражается моему симпатичному, замечательному медвежонку Алане (Alana) — за то, что он всегда был со мной и помогал мне морально в работе над этой книгой.

# Введение

*А*нимация превратилась <sup>в</sup> одну из самых замечательных профессий. Когда вы только начинаете ею заниматься, вам хочется сделать все сразу, но трудно решить, с чего же начать. Любая анимация (ходьбы, бега или прыжка) приносит такое удовлетворение, которое трудно представить тем, кто не занимается ею. Освоив со временем начала анимации, вы начинаете глубже вникать в характеры персонажей и при этом обнаруживаете интерес не только к их движениям, но и к постановке самого *действия*. Когда вы дойдете до этой стадии, вам потребуются средства и идеи для реального воплощения ваших изысканий. В них-то и заключается вся суть анимации.

Анимация — это полноценное средство, своего рода пантомима, для овладения которой требуются годы. Воспроизведение выражения лица и таких особенностей действия, как синхронизация мигания глаз и направления взгляда, может отнять больше времени и сил, чем сама пантомима. Сложность характера персонажа, его действия и чувства практически полностью отражаются на его лице и особенно в глазах. Глядя на другого человека, вы чаще всего обращаете внимание на его глаза. То же самое происходит, когда вы смотрите на анимационный персонаж. Именно глаза, вольно или невольно, привлекают ваше внимание. Можно вспомнить кадры с персонажами, поющими и танцующими или же проявляющими чудеса ловкости на ходу в самые привлекательные моменты анимации, но эти персонажи становятся по-настоящему любимыми, когда показываются на экране крупным планом.

Эта книга заметно отличается от привычной литературы по компьютерной анимации тем, что она является не исчерпывающим руководством по программному обеспечению анимации, а посвящена вопросам принятия решений и позволяет научиться правильно оценивать эмоциональные ситуации в определенном контексте и выбирать наиболее подходящий подход к постановке действия. В ней описывается не то, как, а *зачем* и *когда* нужно совершать определенные действия в ходе анимации и *как* добиться этого на практике.

## Причины для написания книги

Среди многочисленной литературы по анимации лица отсутствуют книги, отвечающие насушным потребностям настоящих аниматоров, у которых имеются оригинальные идеи создания замечательных персонажей. Как правило, в такой литературе речь идет о рисовании и воссоздании мускулов лица, а также о том, что происходит на самом лице, но не о воплощении подобных идей в анимации. Несмотря на непреходящее значение такой информации, она не вполне пригодна для прямого применения в условиях реального производства качественной анимационной продукции в кратчайшие сроки. Из такой литературы можно почерпнуть достаточно сведений обо всех визуальных ориентирах, составляющих выражение лица, но на практике воссоздаваемое выражение лица приходится расчленять на ряд моделируемых ключевых форм и снаряжаемых сочленений. И, скорее всего, эти, сами по себе замечательные формы, войдут в противоречие друг с другом, а выражение лица получится безобразным.

В этой книге поэтапно показывается, как практически любые выражения лица, требуемые в условиях производства, получаются быстро и просто при минимальной несогласованности исходных форм и под максимальным контролем. Из книги вы можете извлечь немало такой информации, которую вы больше нигде не найдете. Ведь для того чтобы стать художником, нужно не только изучить движения кистью, но и научиться пользоваться ею. Читая эту книгу, вы сможете одновременно учиться и применять приобретенные знания на практике.

# Кому адресована книга

Если вы выбрали эту книгу, значит, вас интересуют вопросы моделирования, анимации и постановки выражения лица, независимо от целей, которые вы преследуете: работа над небольшим личным проектом, открытие собственной студии или повышение квалификации для дальнейшей работы на крупной студии. Если же вы делаете лишь первые шаги в данной отрасли, то эта книга поможет вам добиться подлинной связи между вашими персонажами и зрителями и тем самым выделить вашу работу из общей массы демонстрационных роликов.

А если вы просто интересуетесь всем, что связано с анимацией лица, то в этой книге вы найдете ответы на вопросы о том, как это делается эффективно, просто и эстетично.

## Мауа и другие приложения трехмерной анимации

Анимация персонажей, безусловно, связана с техническими аспектами и с такими конкретными приложениями трехмерной анимации, как Maya компании Autodesk. Но основные ее принципы не зависят от конкретного программного обеспечения и могут применяться в самых разных приложениях трехмерной анимации.

# Структура книги

Несмотря на то что эта книга позволяет пройти весь путь от пустого экрана до говорящего персонажа, она организована по принципу справочного руководства. Все основополагающие понятия и принципы анимации лица приведены в части I. Об анимации, моделировании и создании форм рта речь пойдет в части II, а все, что касается бровей и глаз, рассматривается в части III. И наконец, в части IV все сводится вместе как буквально, так и концептуально.

В части I "Изучение лица" вы ознакомитесь с основным подходом, применяемым в этой книге. Материал каждой главы этой части дополняется более подробным пояснением в остальных частях книги: из главы 1 - в части II, из главы 2 - в части III, а из главы 3 - в части IV.

Глава 1 "Основы синхронизации движения губ" — введение в циклы речи и визуальные фонемы.

Глава 2 "Выражение глаз и бровей" — определение и общее описание действия верхней части лица.

Глава 3 "Определение визуальных ориентиров на лице" — более подробное описание таких действий, как наклоны головы, образование морщинок и даже движения тыльной стороны головы!

В части II "Моделирование и анимация рта" сначала уточняется перечень визуальных фонем и метод синхронизации движения губ, а затем показывается, как ключевые формы создаются и подготавливаются к анимации средствами пользовательского интерфейса.

Глава 4 "Визуальные фонемы и метод синхронизации движения губ" — углубленное рассмотрение моделирования для эффективной синхронизации движения губ, которая требует меньше работы, хотя и осуществляется труднее, чем кажется на первый взгляд.

Глава 5 "Построение форм рта и носа" — подробное рассмотрение моделирования самых разных форм, необходимых для воссоздания речи.

Глава 6 "Ключевые формы рта" — представление реальной системы для построения наборов ключевых форм, что позволяет рационально расходовать время при создании нужных форм на начальном этапе и уделить больше внимания художественным аспектам анимации на последующих этапах.

В части III "Моделирование и анимация бровей и глаз" описан весь процесс создания инструмента для практического воплощения излагаемых в этой книге принципов анимации лица, помимо движений рта. В этой части показано, как воссоздается сосредоточенный и осмысленный взгляд.

Глава 7 "Воссоздание эмоций и основы движения глаз" — рассмотрение движений глаз, оказывающих и не оказывающих эмоциональное воздействие, а также некоторых необычных движений бровей, к которым зрители уже привыкли за многие годы показа мультфильмов!

Глава 8 "Создание глаз и бровей" — описание процесса создания глазных яблок, а затем век и глазниц и последующее их связывание с остальным расположением лба и, наконец, демонстрация простого способа присоединения к черепу всех частей лица.

Глава 9 "Ключевые формы глаз и бровей" — применение системы создания наборов ключевых форм, рассматриваемой в главе 6, к верхней части лица, наложение карт рельефности для текстурирования лица и реалистичного воссоздания его выражения.

В части IV "Собирая все вместе" сводятся в одно целое все элементы головы и черты лица, созданные в частях II и III, а также демонстрируется процесс их распределения по весам и снаряжения для последующей анимации.

Глава 10 "Связывание черт лица" — демонстрация процесса переноса на сцену и аккуратного соединения друг с другом отдельных черт лица (глаз, бровей и рта), а также боковых частей лица и ушей.

Глава 11 "Построение скелета, распределение весов и снаряжение" — описание процесса снаряжения головы, включая создание необходимого скелета и распределение весов для всех форм наиболее удобным с производственной точки зрения способом. Использование системы управления ориентацией любого объекта глаза и смыканием губ.

Глава 12 "Интерфейсы для анимации лица" - демонстрация преимуществ организации и автоматизации подготовки сцены с целью сделать доступными и удобными в использовании все имеющиеся инструменты. Способы совместного использования интерфейсов и построения очень сложных взаимосвязей между формами при минимальных затратах труда.

Глава 13 "Сжатие, растягивание и расплющивание" - рассмотрение описанных ранее понятий под несколько иным углом зрения. В этой главе представлен ряд основных принципов в дополнение к рассмотренным ранее, чтобы показать, как изгибаются персонажи.

Глава 14 "Анимация в условиях производства" - представление пяти разных сцен в ходе всего процесса анимации лица, чтобы показать, как опытные аниматоры ставят каждую позу и движение персонажей.

## Компакт-диск, прилагаемый к книге

На прилагаемом к этой книге компакт-диске содержится учебный материал, являющийся неотъемлемой частью книги. На этом диске вы найдете примеры сцен, модели, звуковые файлы, фрагменты анимации и сценарии на языке MEL, что позволит вам не только получить в свое распоряжение инструменты для создания моделей и управления движениями головы персонажа, но и пройти весь процесс оживления персонажей. В некоторых сценах наглядно представлен многоуровневый подход к установлению эмоциональной связи между персонажем на экране и зрительным залом.

#### Установка сценариев и инструментов с компакт-диска

Для установки сценариев и инструментов просто скопируйте их с компакт-диска на жесткий диск своего компьютера. Для этого вам нужно найти или организовать на жестком диске своего компьютера два каталога: shelves и scripts. Как правило, эти каталоги находят-CA B CJE AVOII WAS MOVED AND DOCUMENTS \MARGARETY OF STREET STREET AND DOCUMENTS \CARPS maya\8.5\scripts. В первый каталог копируется файл ss2 shelf.mel, а во второй все остальные сценарии. Для полной уверенности введите и выполните в окне Script Editor (Редактор сценариев) или же в командной сроке следующий небольшой сценарий MEL: internalVar -ush, который подскажет вам, куда копировать файл полки, а затем сценарий internalVar -usd, который укажет, куда копировать файлы сценариев.

### Содержимое компакт-диска

На прилагаемом к этой книге компакт-диске находятся все средства, необходимые для применения методов, описываемых в книге, включая основную модель головы, используемую в целом ряде глав, исходные изображения, фонограммы и даже элементы управления интерфейсом Мауа, которыми можно пользоваться непосредственно или же практиковаться на них в создании собственных инструментов.

#### Файлы по отдельным главам

Для доступа к отдельным анимационным проектам и исходным файлам из интерфейса компакт-диска щелкните на ссылке Open Chapter Files Folder (Открыть папку с файлами по главам). Пользуйтесь файлами по отдельным главам, чтобы поэтапно освоить весь процесс моделирования, снаряжения, а затем анимации частей лица быстрым и естественным способом.

### **Ресурсы**

Щелкнув на ссылке **Open Resources Folder** (Открыть папку с ресурсами), вы перейдете к основной модели головы, настройкам интерфейса, элементам сцен и формам, рассматриваемым в этой книге. Здесь же находится новая полка Maya и сценарии MEL, ускоряющие работу, а также все текстуры, упоминаемые в книге.

### **Дополнительные материалы**

Щелкнув на ссылке **Open Extras Folder** (Открыть папку с дополнительными материалами), вы получите доступ к фильмам, демонстрирующим методы эффективной анимации, а также к звуковым файлам, которыми вы можете воспользоваться, самостоятельно упражняясь в анимации!

## **От издательства**

Вы, читатель этой книги, и есть главный ее критик и комментатор. Мы ценим ваше мнение и хотим знать, что было сделано нами правильно, что можно было сделать лучше и что еще вы хотели бы увидеть изданным нами. Нам интересно услышать и любые другие замечания, которые вам хотелось бы высказать в наш адрес.

Мы ждем ваших комментариев и надеемся на них. Вы можете прислать нам бумажное или электронное письмо либо просто посетить наш Web-сервер и оставить свои замечания там. Одним словом, любым удобным для вас способом дайте нам знать, нравится или нет вам эта книга, а также выскажите свое мнение о том, как сделать наши книги более интересными для вас.

Посылая письмо или сообщение, не забудьте указать название книги и ее авторов, а также ваш обратный адрес. Мы внимательно ознакомимся с вашим мнением и обязательно учтем его при отборе и подготовке к изданию последующих книг.

Наши електронные адреса:

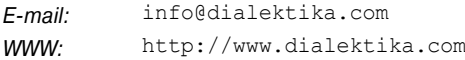

Наши почтовые адреса:

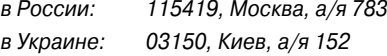